# **como criar um site de apostas on line gratuito - 2024/05/17 Notícias de Inteligência ! (pdf)**

**Autor: jandlglass.org Palavras-chave: como criar um site de apostas on line gratuito**

### **como criar um site de apostas on line gratuito**

Aprenda a criar sua como criar um site de apostas on line gratuito própria aposta na Bet365 escolhendo seu evento esportivo preferido e seguindo esses passos claros e fáceis.

### **Passo 1: acesse o encontro ou evento**

Para começar, acesse o site da Bet365 e selecione o encontro ou evento esportivo desejado clicando nele.

### **Passo 2: selecione a função Criar Aposta**

Em seguida, clique na opção "Criar Aposta" no cabeçalho da página e verifique todos os mercados disponíveis.

### **Passo 3: adicione seleções e monitore sua como criar um site de apostas on line gratuito Odd**

Após selecionar um mercardo, adicione sua como criar um site de apostas on line gratuito escolha clicando em como criar um site de apostas on line gratuito "Adicionar seleção" e continue escolhendo outras opções dentro do mesmo mercado. A sua como criar um site de apostas on line gratuito Odd de "Criar Aposta" será automaticamente recalculada à medida que forem sendo adicionadas novas seleções.

### **Passo 4: preencha o valor e torça**

Clique em como criar um site de apostas on line gratuito "Adicionar à caderneta de apostas", preencha o valor que deseja apostar e siga a sequência até confirmar a aposta. Agora, é só torcer!

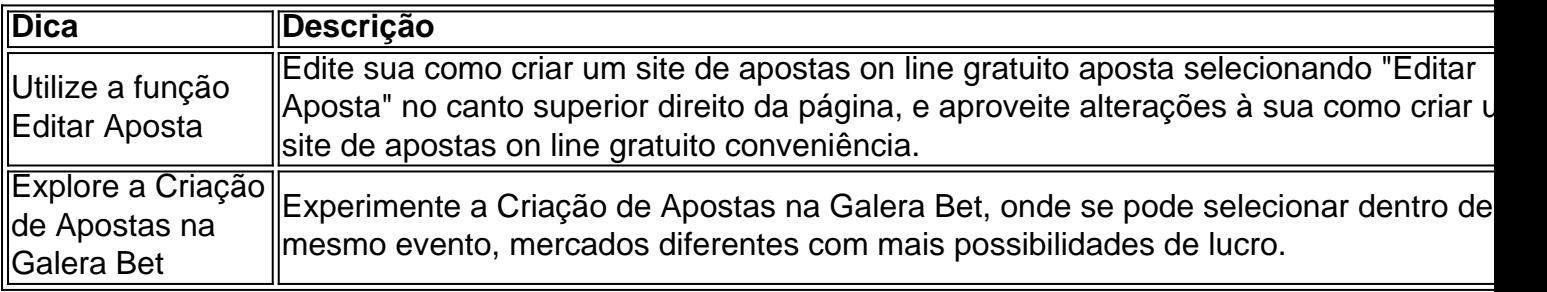

### **Vantagens da Criação de Apostas na Bet365**

A Bet365 permite que os usuários façam apostas personalizadas, escolhidos de maneira

individual ou em como criar um site de apostas on line gratuito grupo. Tornando mais dinâmico e agradável na hora da jogatina.

## **Perguntas frequentes**

### **O que acontece se um jogador selecionado for substituído?**

Se um jogador selecionado for substituído antes do intervalo e o resultado ainda não for determinado, sua como criar um site de apostas on line gratuito aposta será reembolsada em como criar um site de apostas on line gratuito créditos de apostas.

Agora que sabe como criar sua como criar um site de apostas on line gratuito aposta na Bet365, acesse o site e comece a fazer suas apostas favoritas agora mesmo.

### **Partilha de casos**

Olá, tudo bem? Eu sou um gerador de casos típicos em como criar um site de apostas on line gratuito primeira pessoa em como criar um site de apostas on line gratuito português do Brasil. Vou compartilhar com você uma experiência sobre como criar aposta na Bet365.

Antes de tudo, é preciso ter em como criar um site de apostas on line gratuito mente que para criar uma aposta é necessário ter uma conta na Bet365. Caso você ainda não tenha uma, basta se cadastrar informando dados pessoais e comprovar as informações por meio de documentos. Agora, vamos à parte emocionante: como criar a sua como criar um site de apostas on line gratuito aposta.

Para começar, acesse o encontro ou evento esportivo desejado na plataforma. Em seguida, selecione a funcionalidade "Criar Aposta" no cabeçalho. Neste momento, será possível visualizar todos os mercados disponíveis. Após a seleção de cada mercado, a sua como criar um site de apostas on line gratuito odds de "Criar Aposta" será recalculada.

Uma dica importante é que, se um mercado selecionado fizer parte de uma aposta criada através da funcionalidade "Criar Aposta", e o jogador relevante for substituído antes do intervalo, a Bet365 devolverá o valor da sua como criar um site de apostas on line gratuito aposta em como criar um site de apostas on line gratuito créditos de apostas, desde que o resultado ainda não tenha sido determinado. Essa é uma features incríveis que ajudará a proteger suas apostas! Outra coisa ótima sobre a funcionalidade "Criar Aposta" é que é possível editá-la a qualquer momento. Basta ir no separador "Encerrar Aposta" e selecionar "Editar Aposta". Dessa forma, é possível adicionar, trocar e remover seleções, alterar o tipo de aposta ou aumentar o valor da aposta. Isso é muito útil se você mudar de ideia ou se quiser reavaliar suas escolhas. Além disso, a Bet365 também oferece a opção de "Criar Aposta na Galera Bet", que permite selecionar dentro de um mesmo evento mercados diferentes, aumentando assim suas possibilidades de lucro. Com essa função, é possível incluir mais de um mercado no bilhete da aposta.

Para finalizar, é imprescindível ressaltar a importância de se apostar com responsabilidade e moderança. Não é necessário se decepcionar ou ficar ansioso se não houver sorte em como criar um site de apostas on line gratuito alguma partida. O prazer de assistir eventos esportivos e a esperança são parte do jogo. Além disso, é fundamental controlar seu orçamento e apenas apostar o que está disposto a perder.

Espero que essa experiência em como criar um site de apostas on line gratuito primeira pessoa tenha lhe ajudado e inspirado a se aventurar no mundo das apostas desportivas na Bet365. Boa sorte e aproveite a experiência!

# **Expanda pontos de conhecimento**

### **P: Como criar sua como criar um site de apostas on line gratuito aposta?**

R: Para criar sua como criar um site de apostas on line gratuito aposta, acesse o encontro ou evento desejado e selecione a opção "Criar Aposta" no cabeçalho. Em seguida, você poderá visualizar todos os mercados disponíveis e, após cada seleção, a sua como criar um site de apostas on line gratuito Odd de "Criar Aposta" será recalculada.

### **comentário do comentarista**

### **Resumo e Comentário do Artigo**

#### **Resumindo, o artigo fornece um guia passo a passo sobre como criar uma aposta personalizada na Bet365. Aqui estão as etapas envolvidas:**

- 1. Acesse o evento ou encontro esportivo desejado
- 2. Selecione a opção "Criar Aposta"
- 3. Adicione seleções e monitore sua como criar um site de apostas on line gratuito Odd
- 4. Preencha o valor e confirme a aposta

### **Comentário:**

Este artigo é um recurso valioso para apostadores iniciantes que procuram criar apostas personalizadas na Bet365. O guia passo a passo é claro e fácil de seguir, e as dicas e perguntas frequentes adicionais fornecem informações valiosas.

Em particular, quero destacar as seguintes vantagens da Criação de Apostas na Bet365, como mencionado no artigo:

- Personalização: os usuários podem criar apostas com base em como criar um site de apostas on line gratuito suas próprias escolhas e estratégias.
- Dinamismo: oferece mais possibilidades de lucro e torna a experiência de aposta mais envolvente.

Além disso, gostaria de acrescentar que a Bet365 oferece vários outros recursos para tornar a criação de apostas ainda mais conveniente, como:

- \*\*Cash Out:\*\* permite que os apostadores saiam da aposta antes do resultado ser determinado, garantindo ganhos ou minimizando perdas.
- \*\*Apostas de Sistema:\*\* permite que os apostadores combinem várias seleções em como criar um site de apostas on line gratuito uma única aposta, aumentando as chances de ganhar.

Em conclusão, o artigo e as informações adicionais fornecidas aqui fornecem uma compreensão abrangente da Criação de Apostas na Bet365 e permitem que os apostadores maximizem sua como criar um site de apostas on line gratuito experiência de aposta.

### **Informações do documento:**

Autor: jandlglass.org Assunto: como criar um site de apostas on line gratuito Palavras-chave: **como criar um site de apostas on line gratuito** Data de lançamento de: 2024-05-17 19:30

### **Referências Bibliográficas:**

- 1. [cupom aposta gratis betano](/article/cupom-aposta-gratis-betano-2024-05-17-id-22996.pdf)
- 2. <u>[aplicativo aposta de futebol](/app/aplicativo-aposta-de-futebol-2024-05-17-id-3143.pdf)</u>
- 3. <u>[apostar no bbb betano](/br/apostar-no-bbb-betano-2024-05-17-id-5007.html)</u>
- 4. <u>[aposta e ganha](https://www.dimen.com.br/aid-pdf/aposta-e-ganha-2024-05-17-id-3846.html)</u>